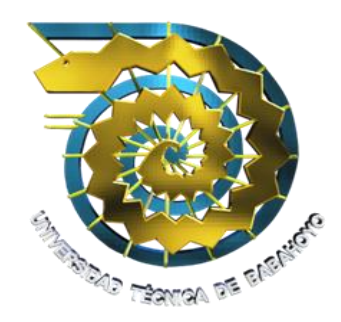

## UNIVERSIDAD TÉCNICA DE BABAHOYO

**Facultad de Administración Finanzas e Informática**

## F.A.F.I

## **ESCUELA DE SISTEMAS**

## **TESIS DE GRADO**

Para optar el Título de "Ingeniero en Sistemas"

**TEMA:**

**SISTEMA WEB DE GESTIÓN DE ARCHIVOS HISTORICOS PARA EL GOBIERNO AUTONOMO DESCENTRALIZADO DE LA PROVINCIA DE LOS RÍOS.**

## **AUTORES:**

Mariana Mercedes Vargas Águila. María Yahaira Oviedo Becilla.

## **DIRECTOR:**

Ing. Harry Saltos Viteri Ms.

### **LECTOR:** Ing. Zoila Merino Acosta Ms.

### **Babahoyo – Los Ríos 2012**

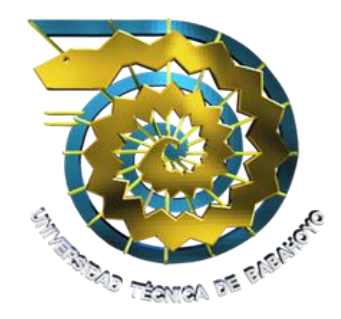

## UNIVERSIDAD TÉCNICA DE BABAHOYO

**Facultad de Administración Finanzas e Informática**

## F.A.F.I **ESCUELA DE SISTEMAS**

## **TRIBUNAL DE APROBACIÓN DE LA TESIS**

**DECANO DE LA FACULTAD DIRECTOR DE ESCUELA**

\_\_\_\_\_\_\_\_\_\_\_\_\_\_\_\_\_\_\_\_\_\_\_\_\_\_\_\_\_\_\_ \_\_\_\_\_\_\_\_\_\_\_\_\_\_\_\_\_\_\_\_\_\_\_\_\_\_\_\_\_\_\_\_ Lcdo. Teodoro Flores Carpio  $\qquad \qquad$  Lcdo. Washington Ávila Ortega.

 **DIRECTOR DE TESIS LECTOR DE TESIS**

Ing. Harry Saltos Viteri Ms. Ing. Zoila Merino Acosta Ms.

\_\_\_\_\_\_\_\_\_\_\_\_\_\_\_\_\_\_\_\_\_\_\_\_\_\_\_\_\_\_\_ Sr. Freddy Vásquez Bermeo

\_\_\_\_\_\_\_\_\_\_\_\_\_\_\_\_\_\_\_\_\_\_\_ \_\_\_\_\_\_\_\_\_\_\_\_\_\_\_\_\_\_\_\_\_\_

#### **SECRETARIO**

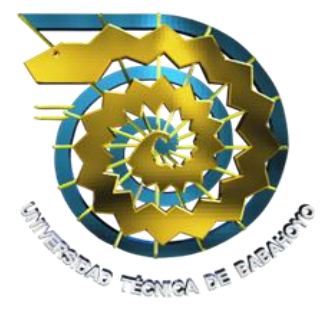

# UNIVERSIDAD TÉCNICA DE BABAHOYO **Facultad de Administración Finanzas e Informática** F.A.F.I

## **ESCUELA DE SISTEMAS**

## **TRIBUNAL DE SUSTENTACIÓN**

El Tribunal de Sustentación otorga al presente trabajo de investigación la certificación de:

Mariana Mercedes Vargas Águila.

María Yahaira Oviedo Becilla.

\_\_\_\_\_\_\_\_\_\_\_\_\_\_\_\_\_\_\_\_\_\_\_\_\_\_\_\_\_\_\_ \_\_\_\_\_\_\_\_\_\_\_\_\_\_\_\_\_\_\_\_\_\_\_\_\_\_\_\_\_\_ Lcdo. Teodoro Flores Carpio Lcdo. Washington Ávila Ortega. **DECANO DE LA FACULTAD DIRECTOR DE ESCUELA**

**DIRECTORA DE TESIS** 

\_\_\_\_\_\_\_\_\_\_\_\_\_\_\_\_\_\_\_\_\_\_\_ \_\_\_\_\_\_\_\_\_\_\_\_\_\_\_\_\_\_\_\_\_ Ing. Harry Saltos Viteri Ms.<br> **DIRECTORA DE TESIS** LECTOR DE TESIS

\_\_\_\_\_\_\_\_\_\_\_\_\_\_\_\_\_\_\_\_\_\_\_\_\_\_\_\_\_\_\_

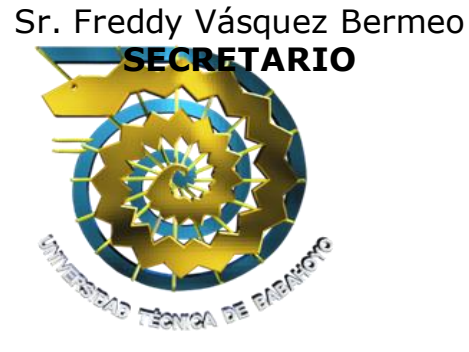

# UNIVERSIDAD TÉCNICA DE BABAHOYO **Facultad de Administración Finanzas e Informática** F.A.F.I **ESCUELA DE SISTEMAS APROBACIÓN DEL TUTOR**

En mi calidad de tutor del Proyecto de Tesis de la Facultad de Administración Finanzas e Informática de la Universidad Técnica de Babahoyo Certifico:

Que en mi calidad de tutor y después de haber realizado la revisión respectiva de la tesis de grado presentada como requisito previo a la obtención del título de **INGIENERÍA EN SISTEMAS** con el tema: **"***SISTEMA WEB DE GESTIÓN DE ARCHIVOS HISTORICOS PARA EL GOBIERNO AUTONOMO DESCENTRALIZADO DE LA PROVINCIA DE LOS*".

El mismo que cumpliendo con todos requisitos legales considero que debe ser aceptada.

Presentada por: Mariana Mercedes Vargas Águila.

María Yahaira Oviedo Becilla.

Babahoyo, junio del 2012

Ing. Harry Saltos Viteri Ms.

## **INDICE DE CONTENIDOS**

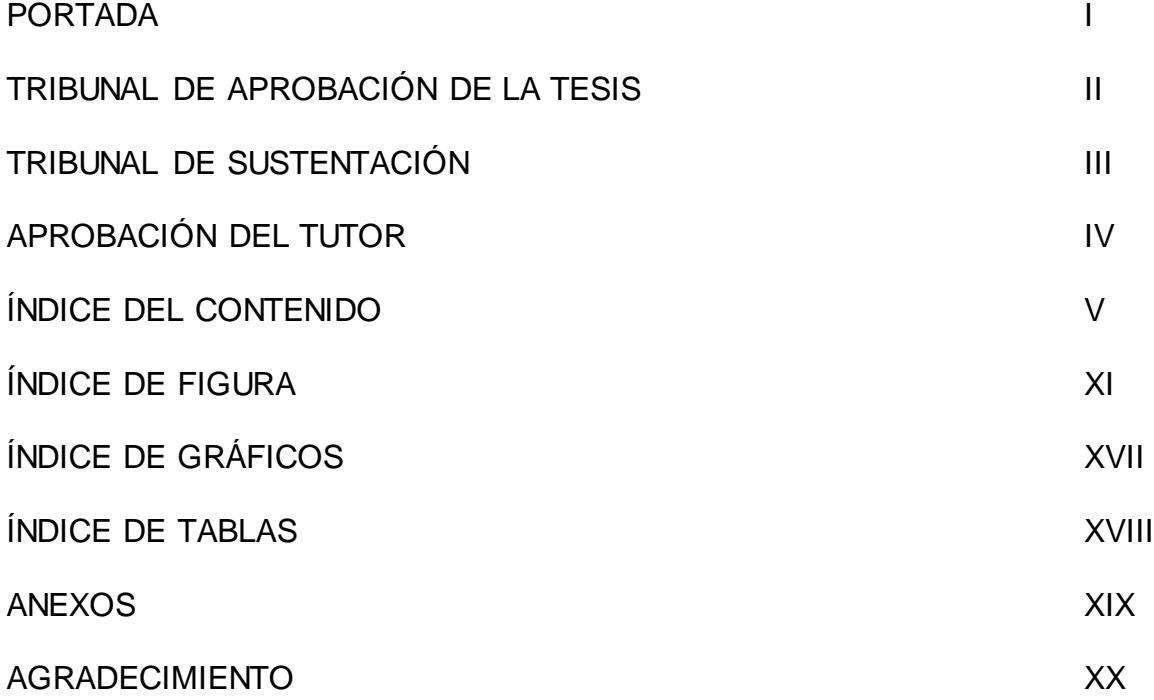

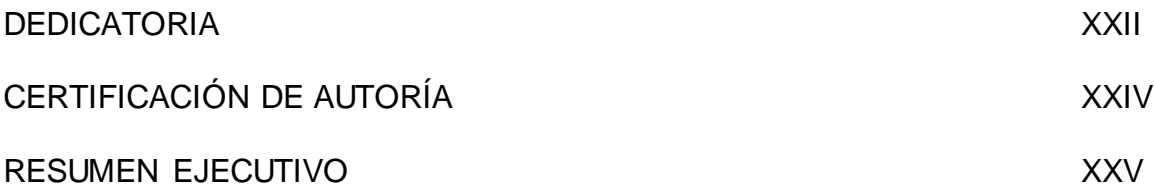

#### **CAPITULO I**

#### **1. EL PROBLEMA**

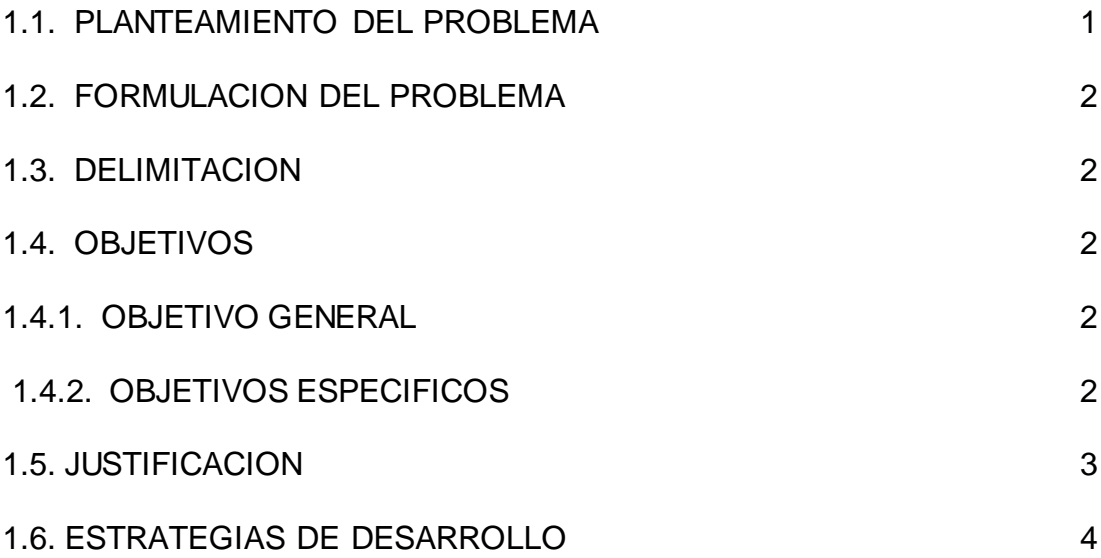

#### **CAPITULO II**

#### **2. MARCO TEORICO**

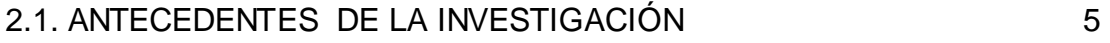

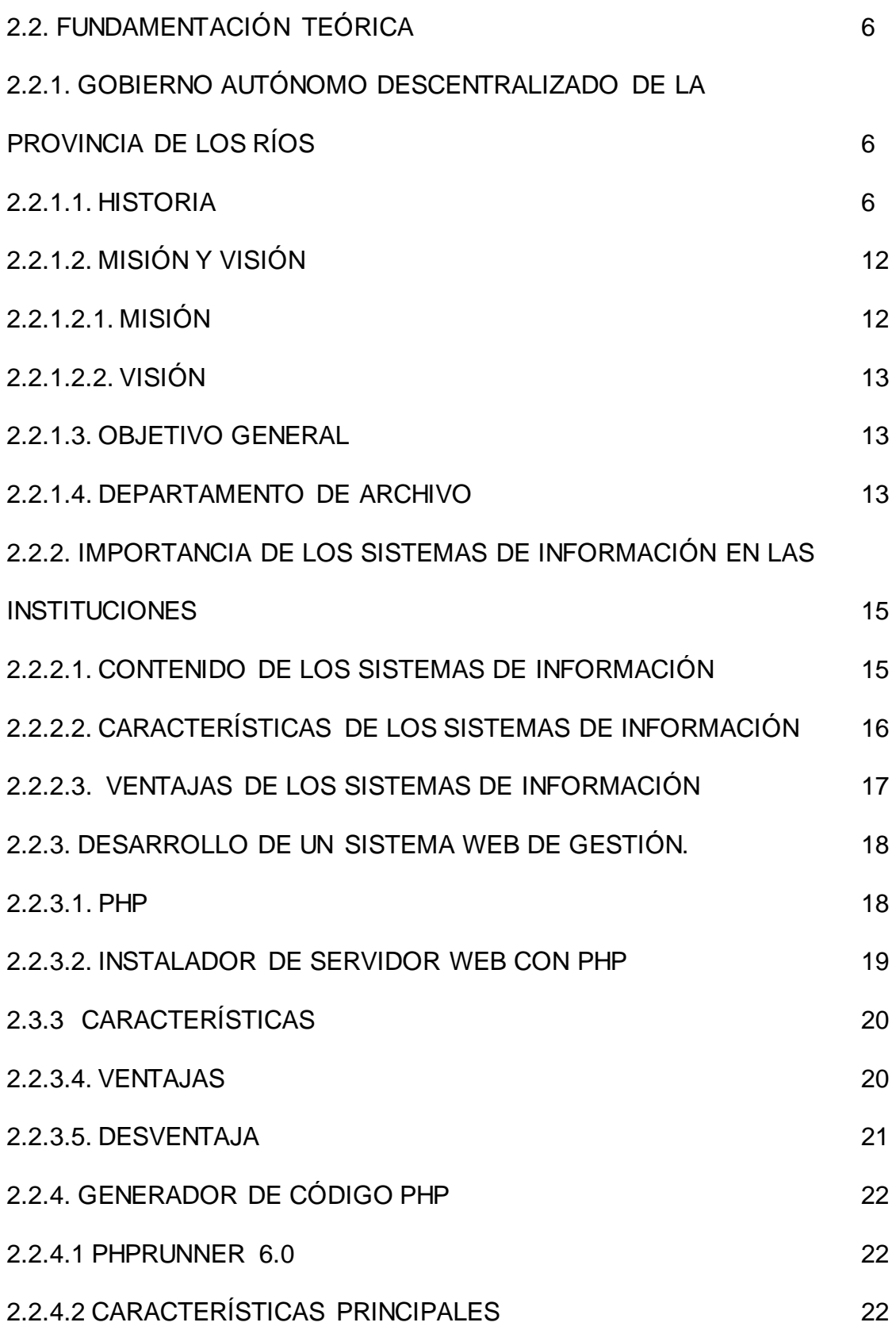

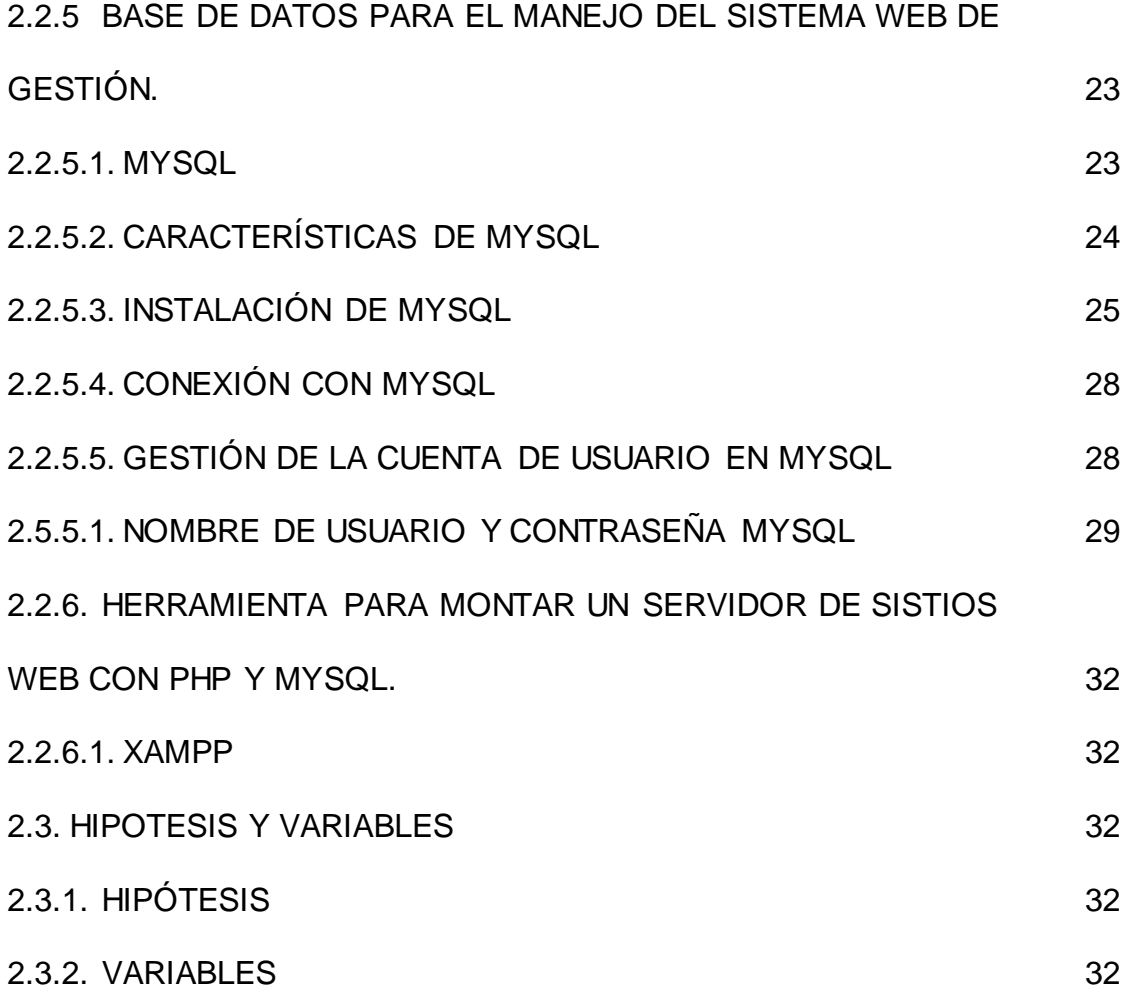

#### **CAPITULO III**

#### **3. MARCO METODOLOGICO**

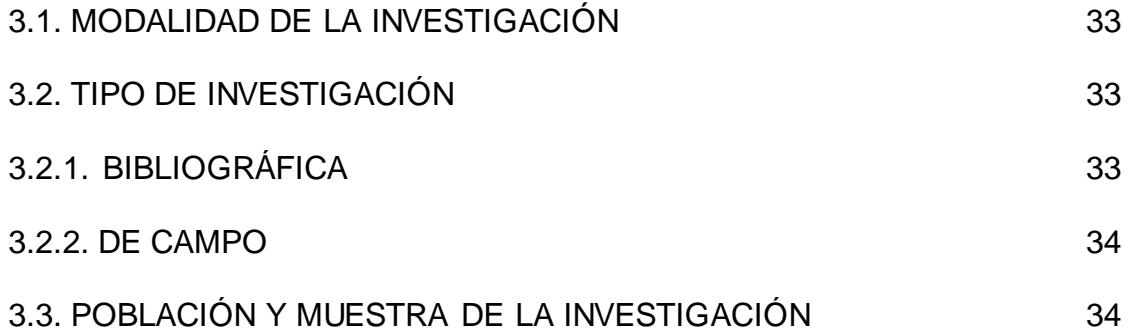

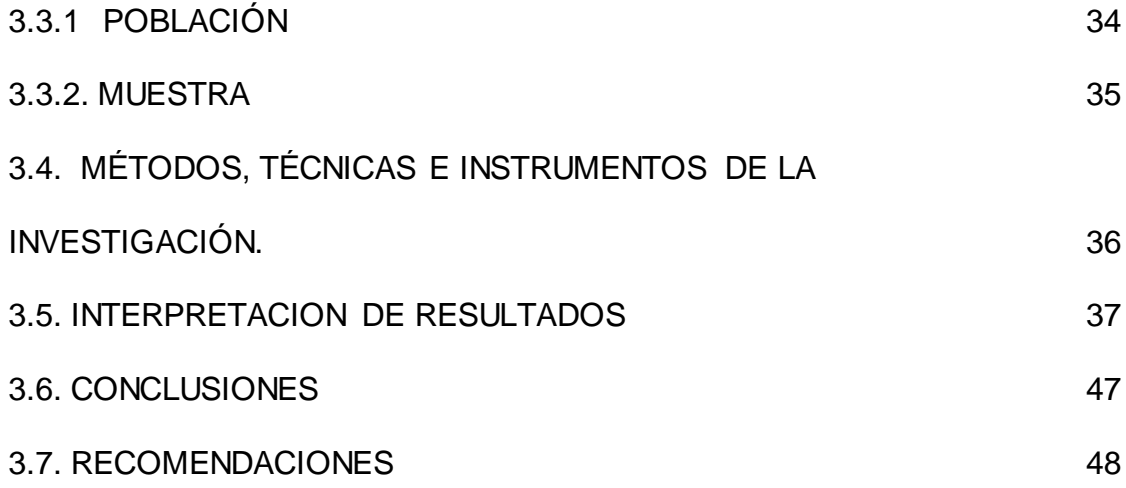

#### **CAPITULO IV**

#### **4. DESARROLLO TECNICO DE LA INVESTIGACION**

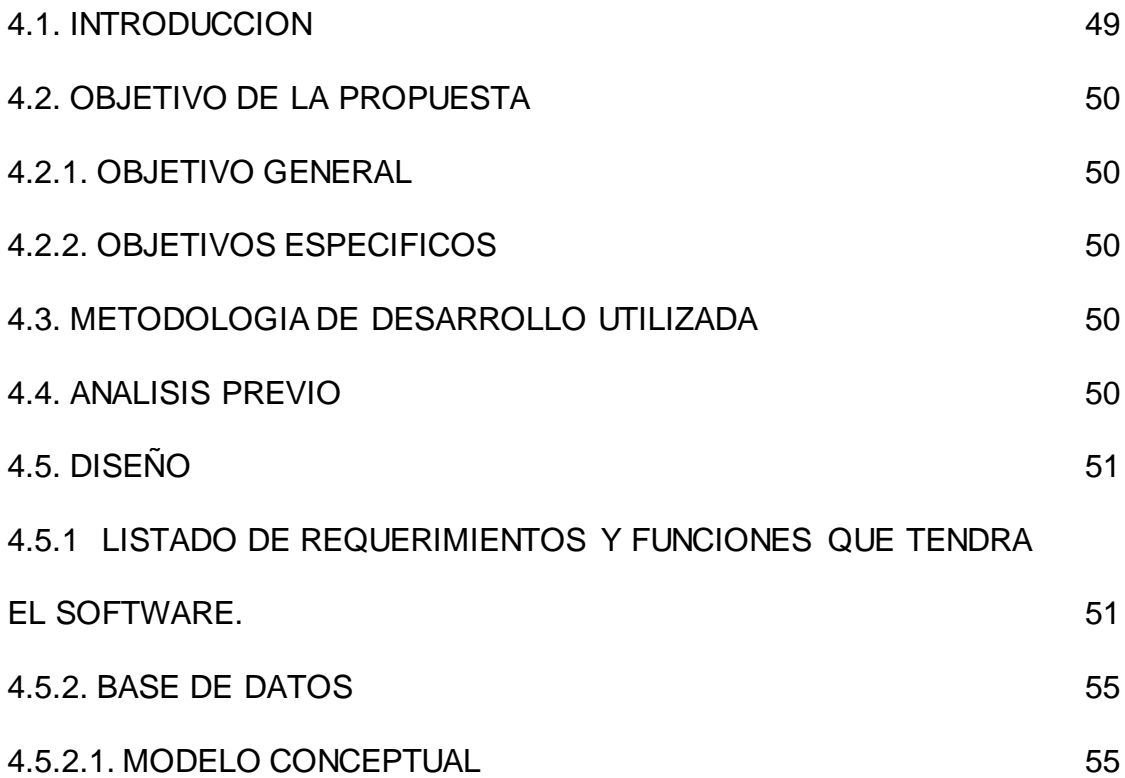

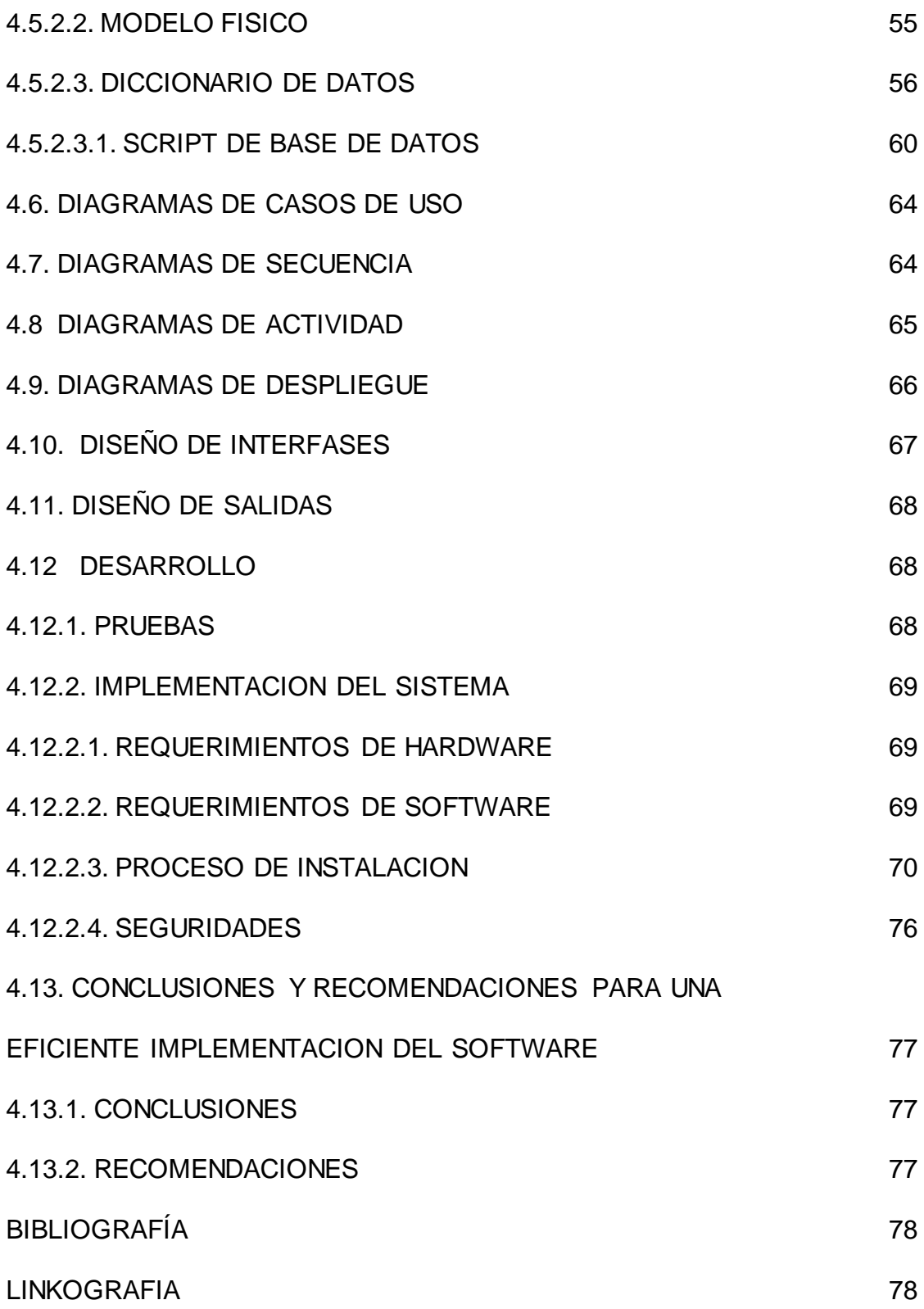

## **INDICE DE FIGURAS**

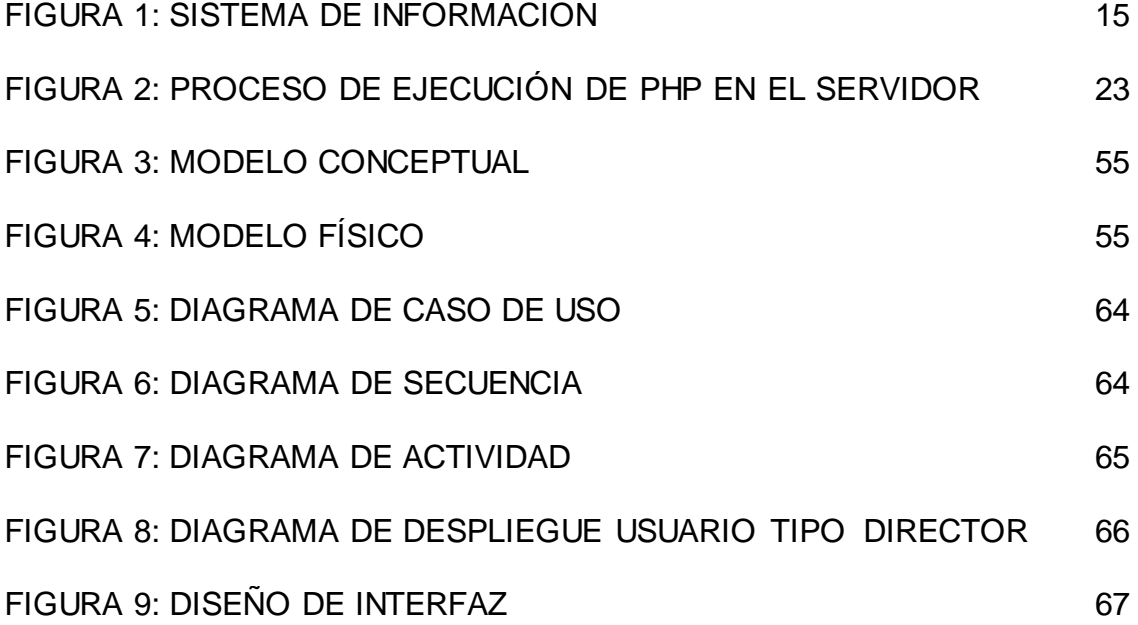

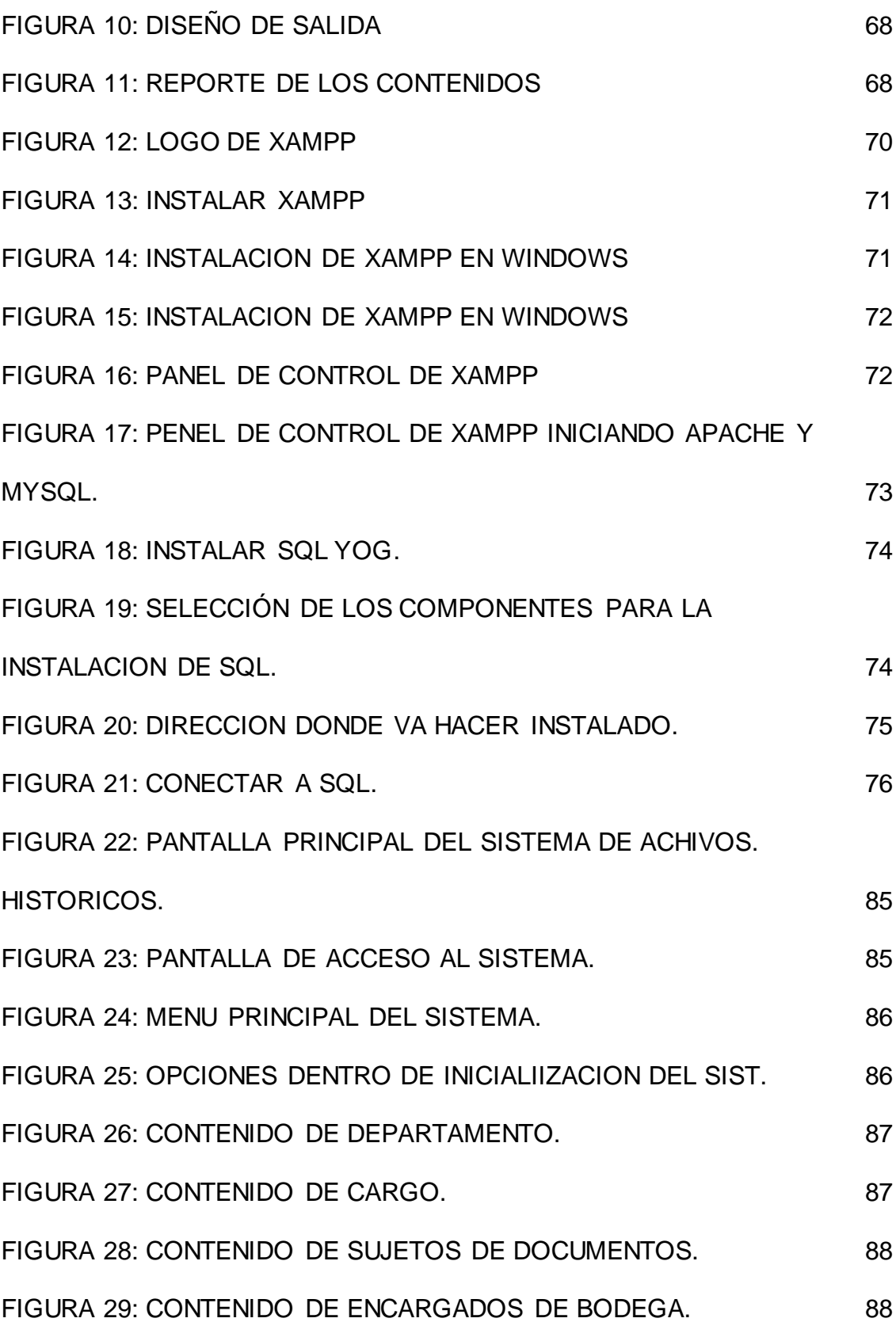

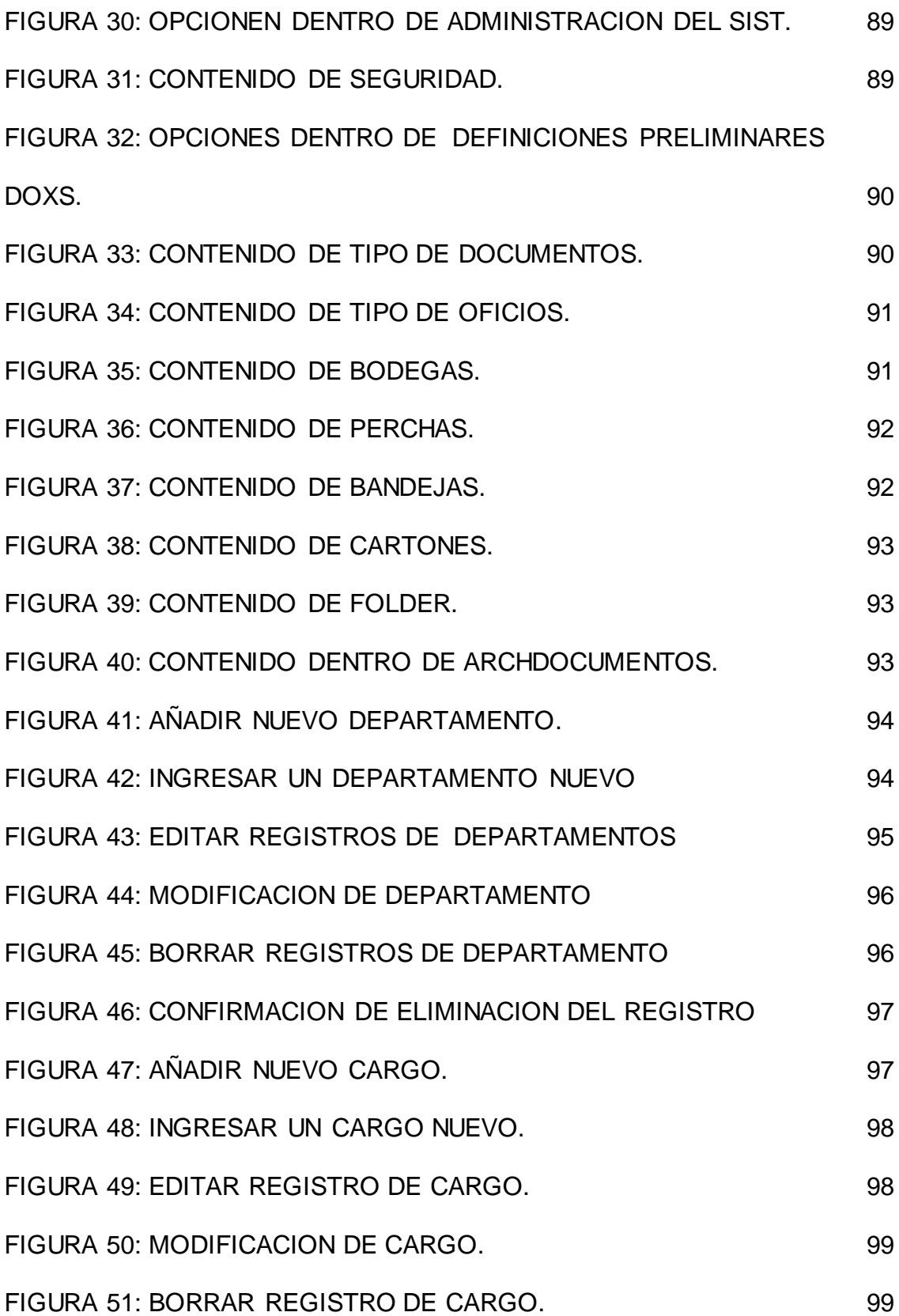

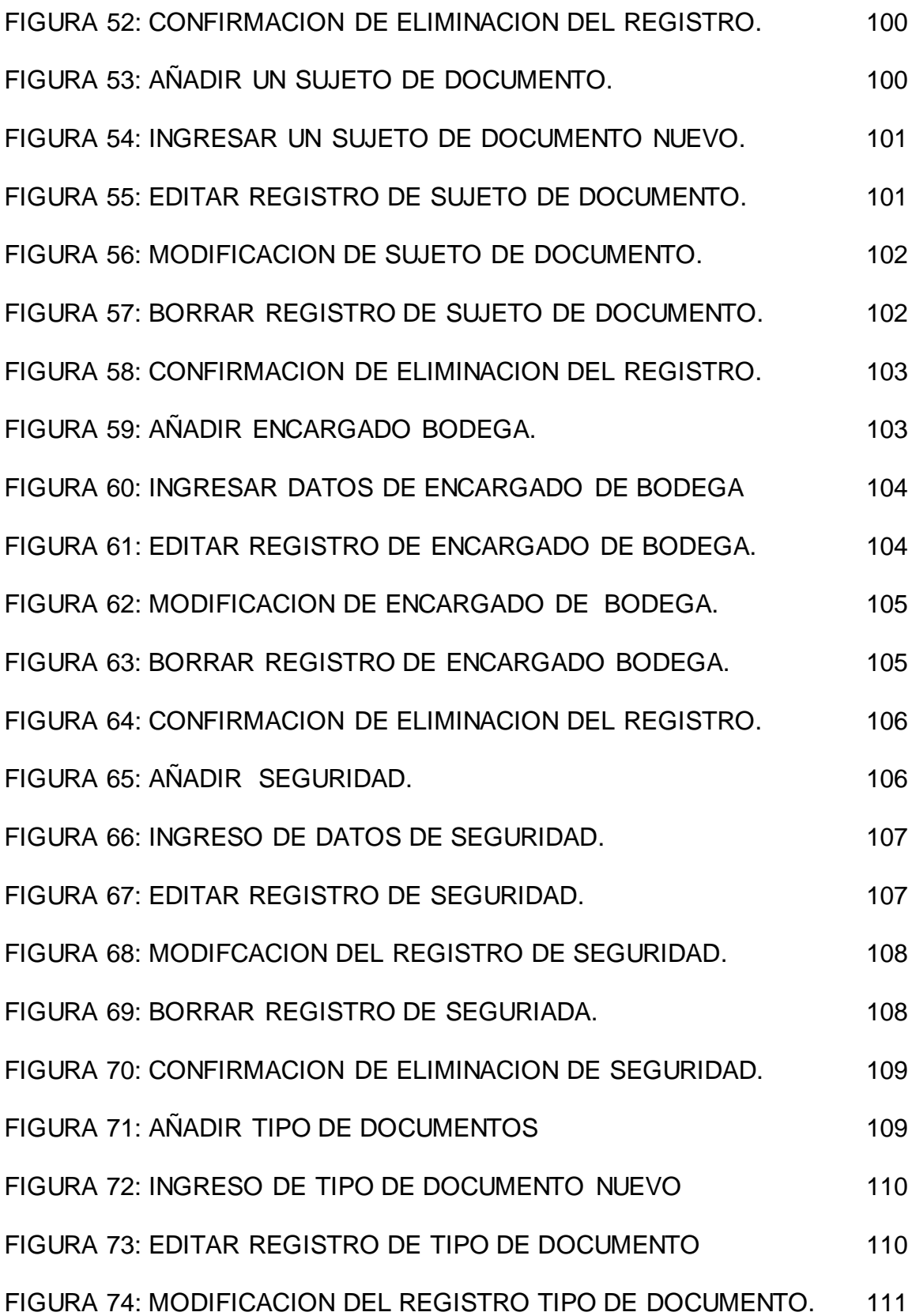

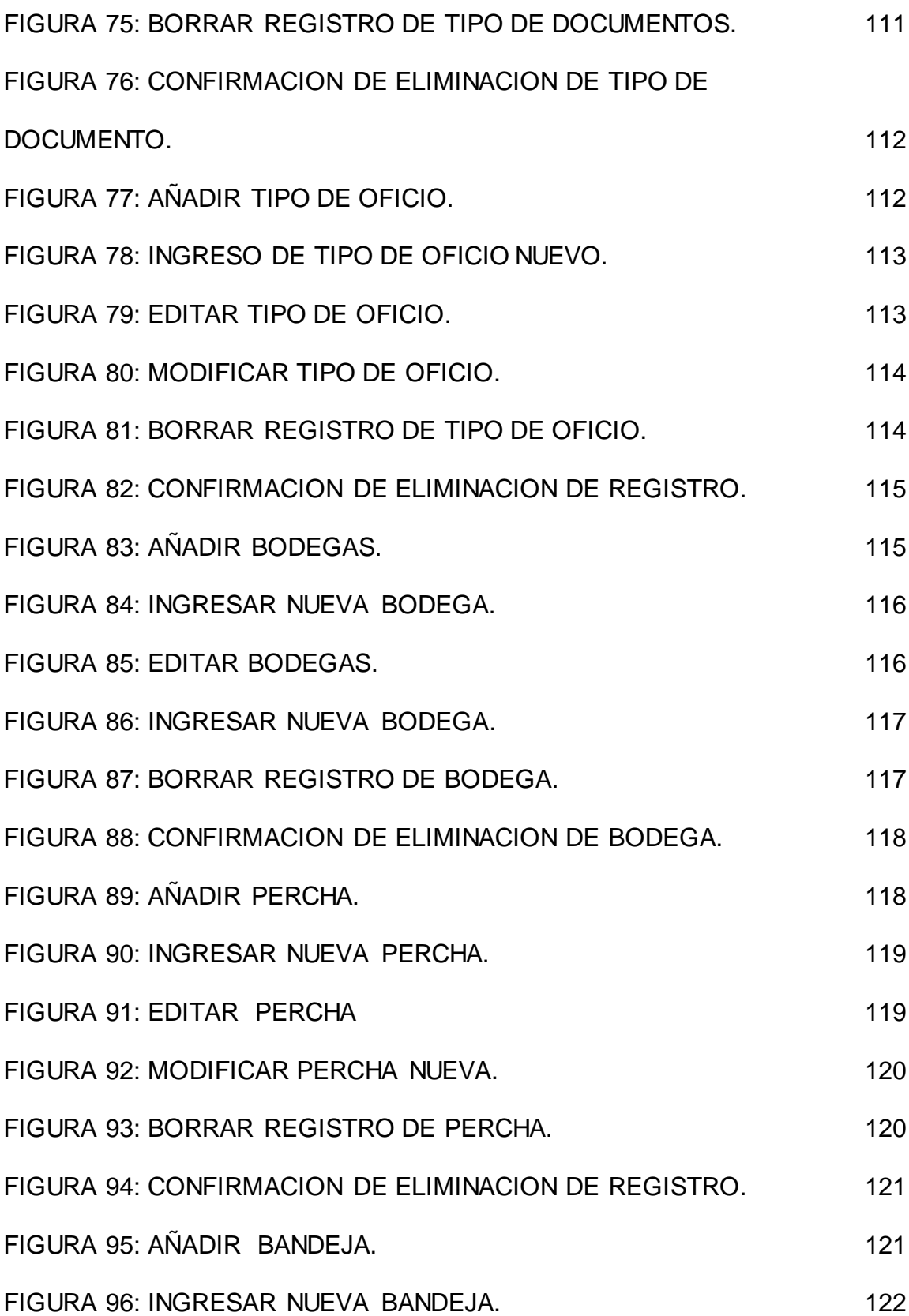

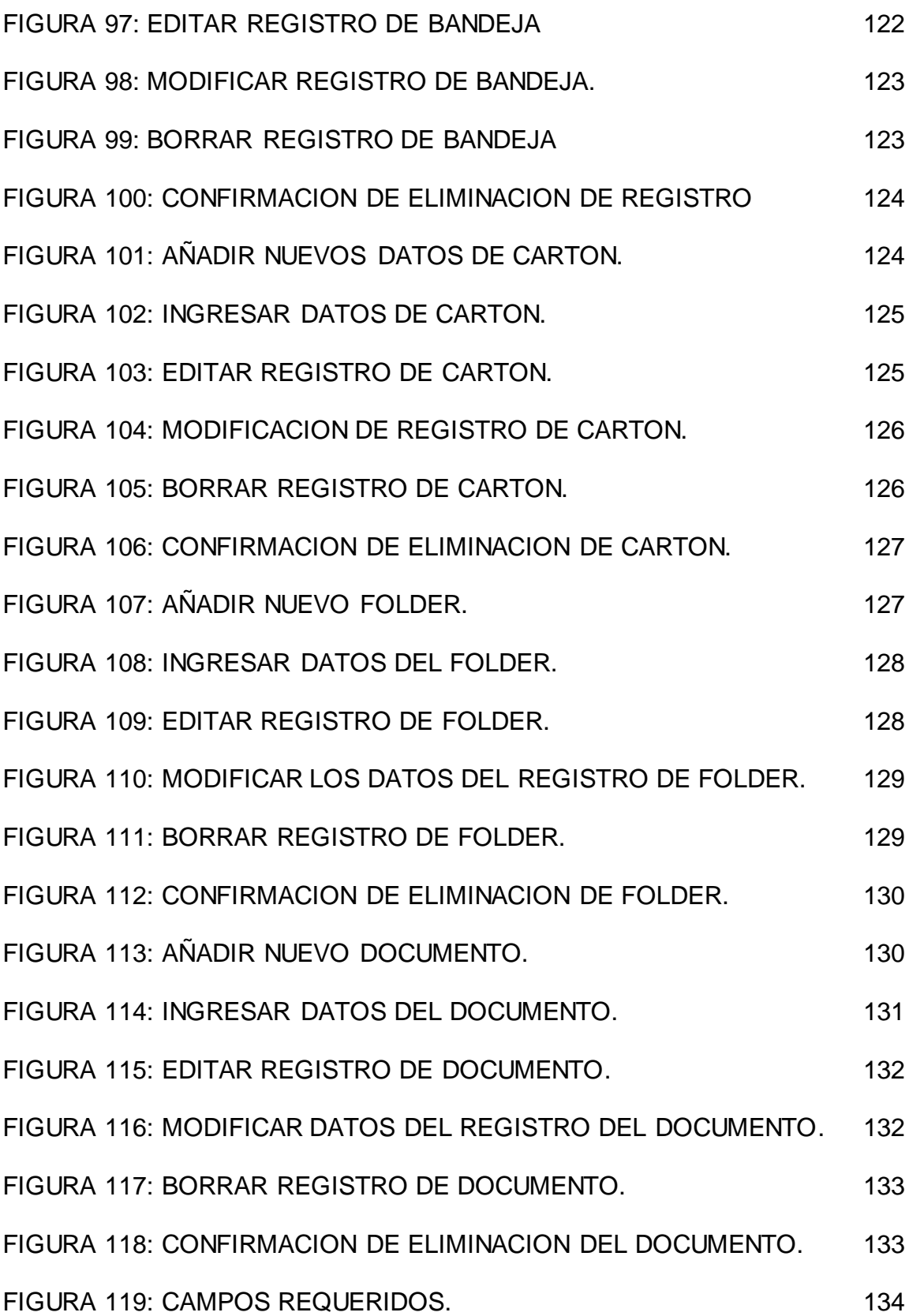

![](_page_16_Picture_142.jpeg)

### **INDICE DE GRAFICOS**

![](_page_16_Picture_143.jpeg)

![](_page_17_Picture_103.jpeg)

## **INDICE DE TABLAS**

![](_page_17_Picture_104.jpeg)

![](_page_18_Picture_131.jpeg)

### **ANEXOS**

![](_page_18_Picture_132.jpeg)

## **AGRADECIMIENTO**

El presente trabajo de tesis primeramente me gustaría agradecerte a ti Dios por bendecirme para llegar hasta donde he llegado, porque hiciste realidad este sueño anhelado.

A la Universidad Técnica de Babahoyo por darme la oportunidad de estudiar y ser un profesional.

A mi director de tesis, Ing. Harry Saltos y lectora de Tesis Ing. Zoila Merino, por sus esfuerzos y dedicación, quien con sus conocimientos, su experiencia, su paciencia y su motivación han logrado en mí que pueda terminar mis estudios con éxito.

También me gustaría agradecer a mis profesores durante toda mi carrera profesional porque todos han aportado con un granito de arena a mi formación.

Son muchas las personas que han formado parte de mi vida profesional a las que me encantaría agradecerles su amistad, consejos, apoyo, ánimo y compañía en los momentos más difíciles de mi vida. Algunas están aquí conmigo y otras en mis recuerdos y en mi corazón, sin importar en donde estén quiero darles las gracias por formar parte de mí, por todo lo que me han brindado y por todas sus bendiciones.

Mariana Mercedes Vargas Águila

### **AGRADECIMIENTO**

En primer lugar agradecemos a Dios por darme la fuerza y el coraje para hacer este sueño realidad; y culminar mis estudios universitarios, ya que es una etapa de la vida en la cual se necesita mucho empeño y dedicación.

A mi querida madre, quien ha sido un apoyo moral y económico para lograr este fin. Gracias por todo el apoyo y cariño que me ha dado todos estos años.

A mi director de tesis, Ing. Harry Saltos y lectora de Tesis Ing. Zoila Merino, por sus esfuerzos y dedicación, quien con sus conocimientos, su experiencia, su paciencia y su motivación han logrado en mí que pueda terminar mis estudios con éxito.

Quiero expresar mi más sincero agradecimiento a la Escuela de Ingeniería de Sistemas y a los maestros que compartieron sus conocimientos contribuyendo a la formación de un profesional más.

María Yahaira Oviedo Becilla

### **DEDICATORIA**

El momento en que el ser humano culmina una meta, es cuando se detiene a hacer un recuento de todas las ayudas recibidas, de las voces de aliento, de las expresiones de amor y comprensión; es por eso que dedico éste triunfo estudiantil a mis querido padre Bolívar Vargas Recalde y a mi querida madre Teresa Águila Ilves, quienes con su infinita adhesión me han brindado todo su apoyo sin escatimar sacrificio alguno.

A mis hermanos, porque han sido los amigos, los compañeros fieles en el camino hasta aquí recorrido; y especial a mis tíos Noemi Vargas y Rodolfo Carrera, quien formaron parte de mio vida profesional, y a mis primos con quienes me han acogido en todo el transcurso y logro de mi carrera.

A Dios por guiar mis pasos y ayudarme a superar los obstáculos que se me presentaron a lo largo del camino; y, por último quiero dedicar este logro a todos mis amigos testigos de este triunfo.

Mariana Mercedes Vargas Águila

### **DEDICATORIA**

Este trabajo va dedicado a mi querida madre Juanita Becilla Sanchez, quien me brindó su apoyo incondicional e invalorable, constituyéndose en mí fuerza, perseverancia.

A mi Abuelita Maruja Sánchez de Becilla quien fue como mi segunda madre, la que siempre estuvo dándome ánimo para seguir adelante, aunque al finalizar mi carrera ya no estuvo a mi lado pero estoy segura que siempre estaba presente acompañándome y brindando energía, en todas las dificultades que se presentaron no sólo en mi vida estudiantil sino también personal.

A mi querido Abuelo Gilberto Becilla Beltrán, por siempre haberme dado su fuerza y apoyo incondicional que me han ayudado y llevado hasta donde estoy ahora

A todos mis compañeros de aula, que siempre compartieron conmigo sus ganas y anhelos por llegar a plasmar nuestro objetivo que era llegar a ser un profesional de bien y para servicio de la sociedad.

María Yahaira Oviedo Becilla

## **CERTIFICACIÓN DE AUTORÍA**

Las ideas, doctrinas y hechos expuestos en este proyecto de Tesis tienen la responsabilidad única y exclusivamente de los autores y el patrimonio intelectual corresponde a la Escuela de Sistemas de la Facultad de Administración Finanzas e Informática de la Universidad Técnica de Babahoyo.

Mariana Mercedes Vargas Águila **Maria Yahaira Oviedo Becilla** 

**FIRMA DE RESPONSABILIDAD FIRMA DE RESPONSABILIDAD**

## **RESUMEN EJECUTIVO**

 $\overline{\phantom{a}}$  , and the contribution of the contribution of the contribution of the contribution of the contribution of the contribution of the contribution of the contribution of the contribution of the contribution of the

El presente trabajo de investigación consiste en plantear y reunir estrategias teóricas y metodológicas para mejorar el desarrollo del ingreso de los archivos pasivos en la prefectura de los ríos.

En la primera parte encontrara el problema que trata de archivos que se encuentran almacenados hace algunos años los cuales están expuestos a su deterioro o perdida de documentos sin tener un respectivo respaldo, además de los objetivos generales y específicos que buscan el desarrollar un sistema web de gestión de archivos históricos, así como la justificación de que este proyecto contribuirá a tener la información centralizada y a buen recaudo.

En el segundo capitulo se hace referencia a la fundamentación teórica desarrollada para esta investigación, la misma que fortalece los conocimientos y criterios técnicos, utilizados en este sistema.

En el tercer capitulo podrá encontrar información de aspectos metodológicos y de investigación científica, como son métodos, técnicas e instrumentos que se utilizaron para el buen desarrollo de este trabajo, como los métodos bibliográficos y de campo; se elaboro una encuesta para obtener información de lo que sucede en la institución y analizarla luego para determinar el verdadero problema y tener de forma mas clara y concreta cuales pueden ser las soluciones.

En el cuarto capitulo encontraremos la propuesta que tenemos para dar las soluciones respectivas representadas en un software web de gestión de archivos digitales, se encontrara información de como se realizo el análisis de necesidades para el desarrollo de la aplicación, su diseño e implementación; además se tiene como anexo un manual para los usuarios finales.

#### **ANEXO # 1**

### **Fotografías del departamento de Archivos del Gobierno Autónomo Descentralizado de la Provincia de Los Ríos.**

#### **GRAFICO # 11**

![](_page_26_Picture_1.jpeg)

Fuente: Gobierno Autónomo Descentralizado de la Provincia de Los Ríos.

Elaborado por: Mariana Vargas Águila y Yahaira Oviedo Becilla

#### **GRAFICO # 12**

![](_page_27_Picture_0.jpeg)

Fuente: Gobierno Autónomo Descentralizado de la Provincia de Los Ríos.

Elaborado por: Mariana Vargas Águila y Yahaira Oviedo Becilla

### **GRAFICO # 13**

![](_page_28_Picture_1.jpeg)

Fuente: Gobierno Autónomo Descentralizado de la Provincia de Los Ríos.

Elaborado por: Mariana Vargas Águila y Yahaira Oviedo Becilla

### **GRAFICO # 14**

![](_page_30_Picture_0.jpeg)

Fuente: Gobierno Autónomo Descentralizado de la Provincia de Los Ríos.

Elaborado por: Mariana Vargas Águila y Yahaira Oviedo Becilla

#### **ANEXO # 2**

### **ENCUESTAS**

**DIRIGIDO A:** Empleados, Contratados y Obreros

**OBJETIVOS:** Comprobar la utilidad de un sistema web de gestión de archivos históricos en el Gobierno Autónomo Descentralizado de la Provincia de Los Ríos.

#### **PREGUNTAS:**

**1) ¿Considera usted que la falta de un sistema web de gestión de archivos históricos impide atender con agilidad y eficiencia al personal que labora en dicha institución?**

![](_page_31_Figure_6.jpeg)

**2) ¿Alguna vez se ha visto afectado con la pérdida de información de algún documento por llevar este proceso en forma manual?**

![](_page_31_Picture_58.jpeg)

**3) Alguna vez le ha pasado que ha buscado un documento de varios años atrás y no se encuentra legible.**

![](_page_32_Picture_87.jpeg)

Si No Tal vez

**9) ¿Le gustaría acceder por medio de la web a este sistema, desde cualquier parte en donde se encuentre, no necesariamente en su destino de trabajo?**

![](_page_33_Picture_42.jpeg)

**10) ¿Apoyaría la decisión de implementar un sistema Web de Gestión de Archivos Históricos?**

![](_page_33_Picture_43.jpeg)